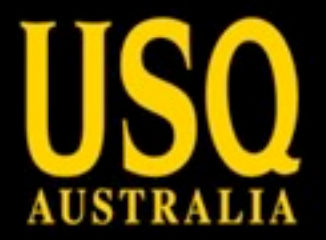

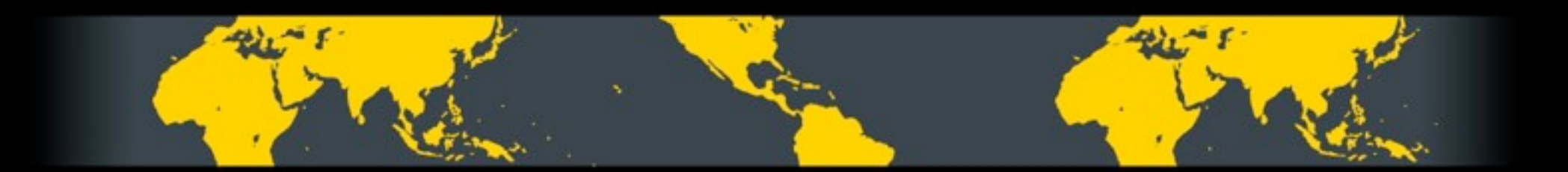

# **Integrating mobile into existing applications**

Sam Moffatt

UNIVERSITY OF SOUTHERN QUEENSLAND www.usq.edu.au

Wednesday, 11 May 2011 1

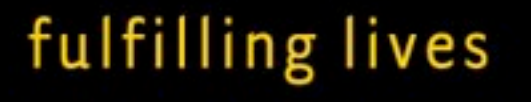

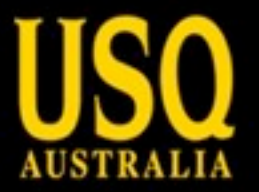

#### **About Me**

- Systems Co-ordinator for USQ Library
- Development Co-ordinator for Joomla!
- Keen advocate of pies

• Master's student at USQ studying "access control in semantic information systems"

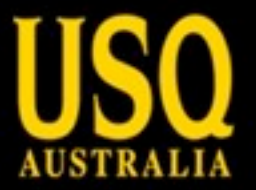

#### **About this workshop**

- We've got almost an hour together!
- Hands on, fast paced
- What will we achieve?

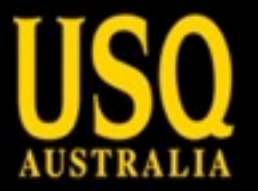

#### **What will we achieve?**

- Mobile web site from scratch with custom built theme
- We're going to use Joomla! to create a dedicated mobile site
- We're going to spend some time and try to get a common template for VuFind to get a mobile catalogue

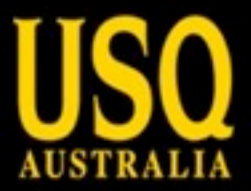

You may not follow along all of the time but what I want to demonstrate that it isn't impossible or that difficult to achieve!

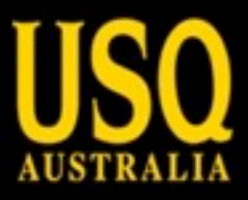

# **Initial Design**

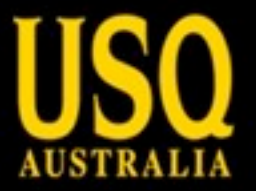

## **Design Considerations**

- Simple
- Touch friendly
- Easy to navigate
- "Apparent"

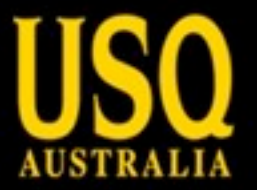

#### **Design Considerations**

- Primary orientation is portrait
- Wide designs do not work well
- Navigation located at top

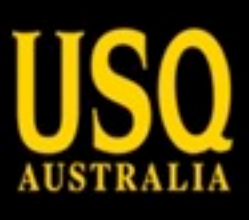

## **Lets Go!**

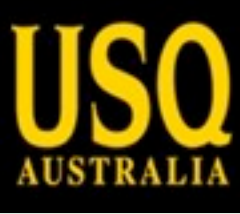

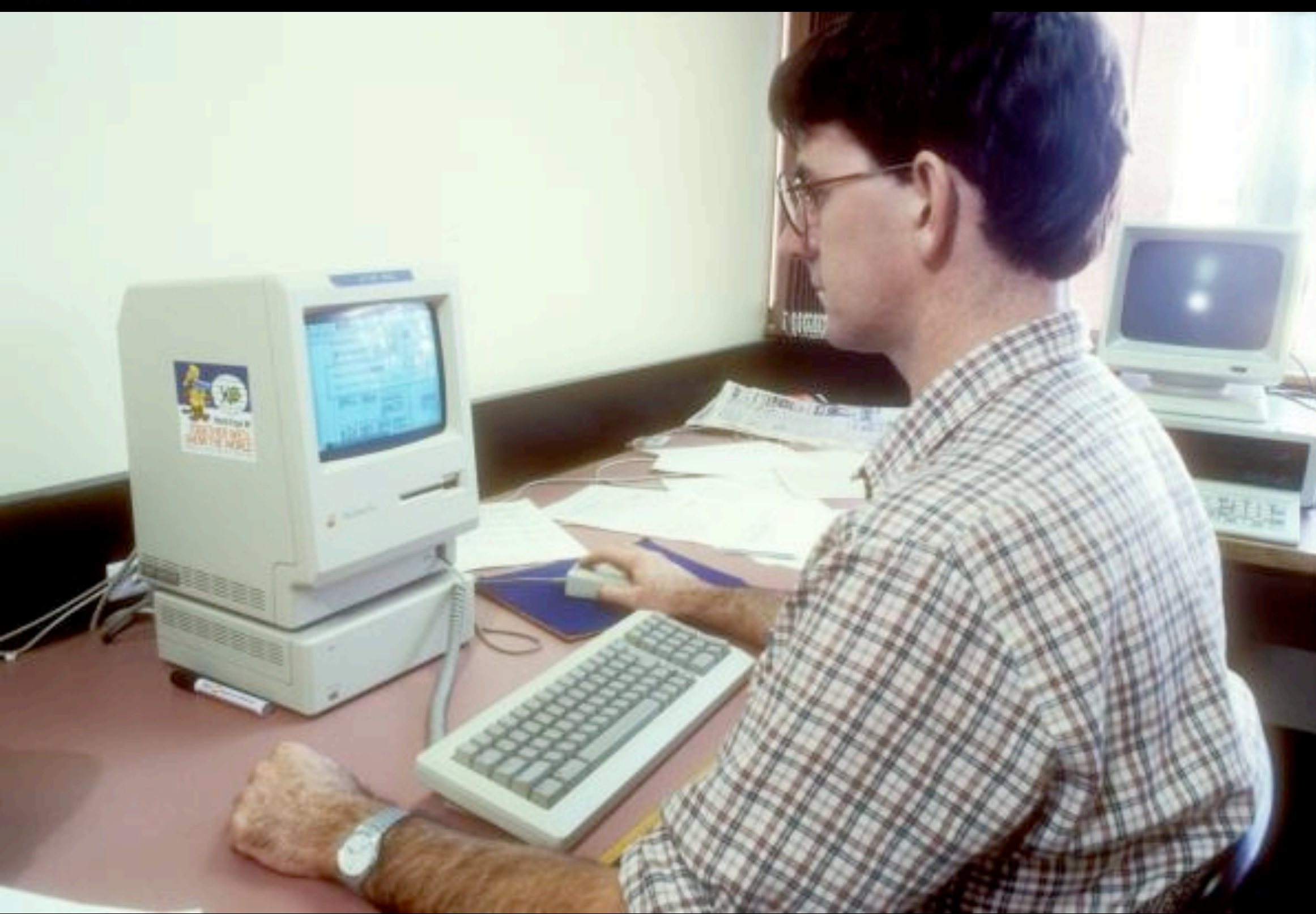

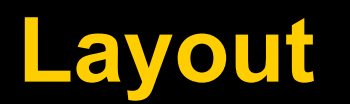

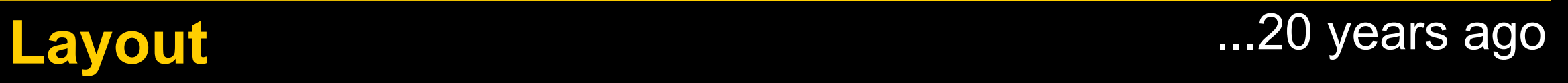

Wednesday, 11 May 2011 10

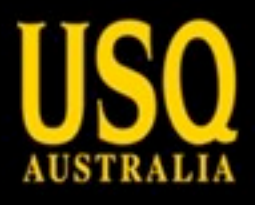

# LOGO PAGE TITLE

Back Help

Mobile Page 1 >

Mobile Page 2 >

Mobile Page 3 >

Mobile Page 4 >

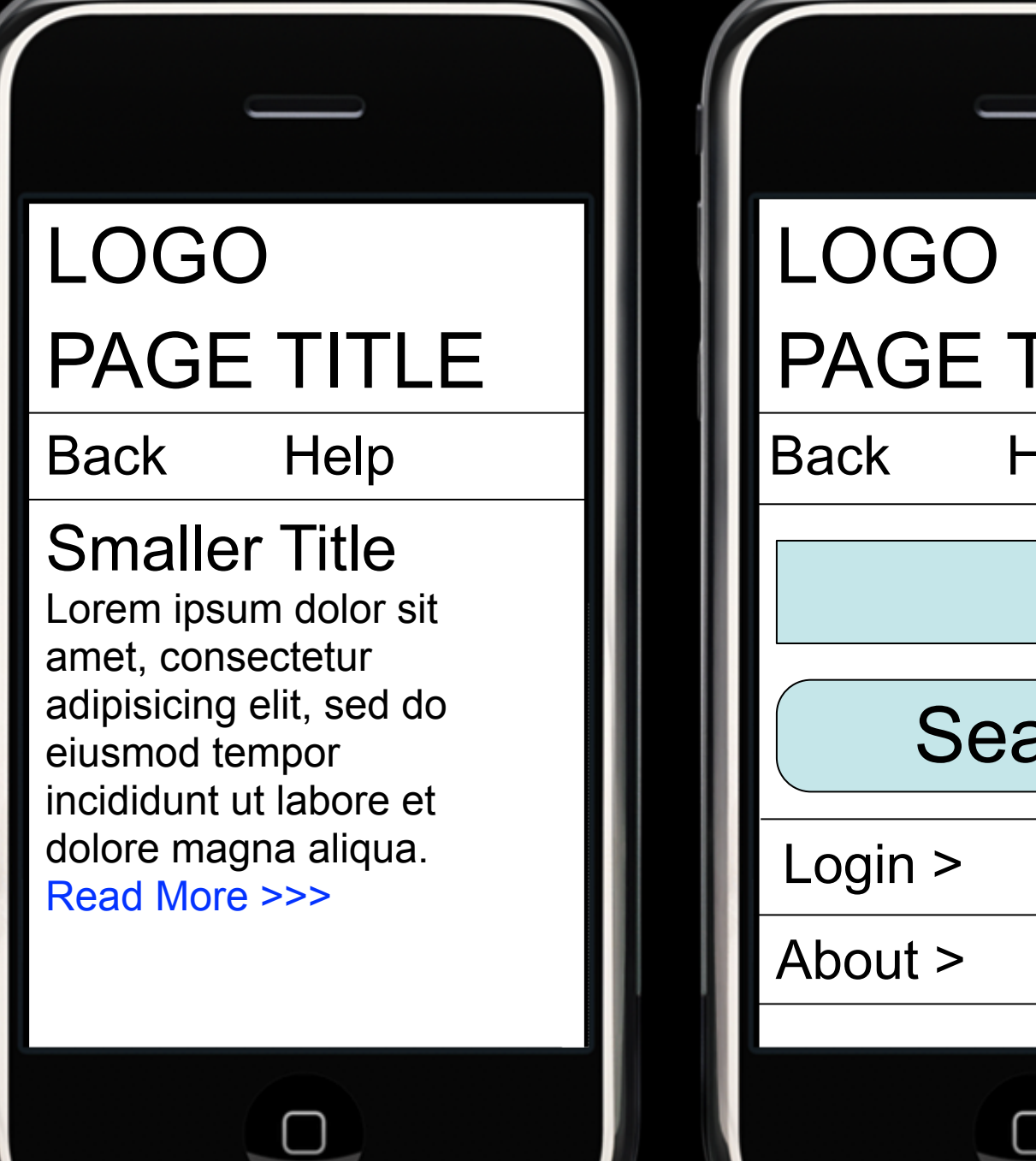

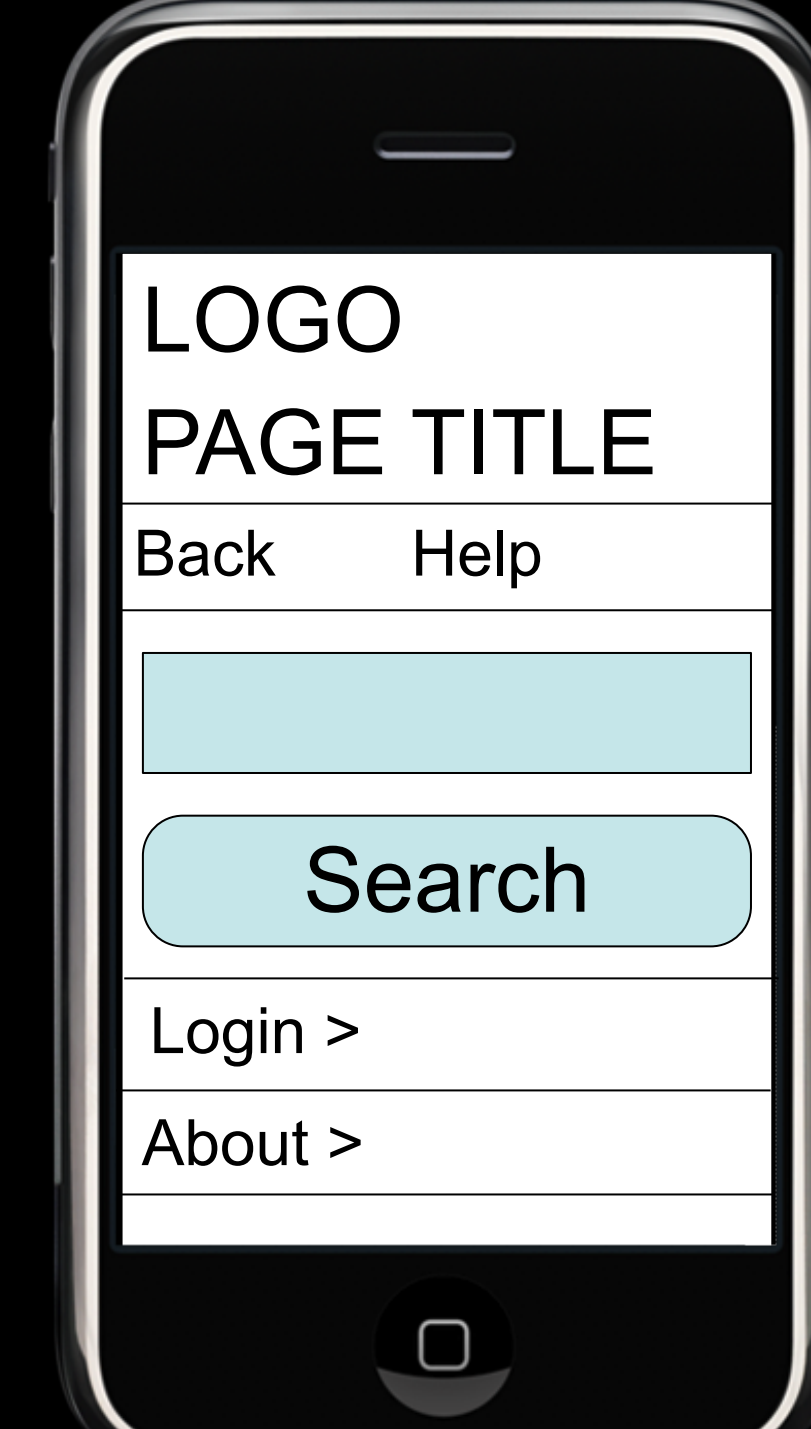

#### **Layouts**

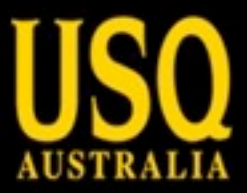

#### **Now to add colour...**

"color" if we have anyone from USA

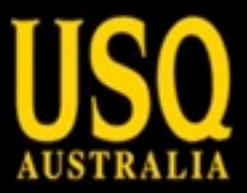

### **Colour Scheme via Kuler**

<http://kuler.adobe.com>

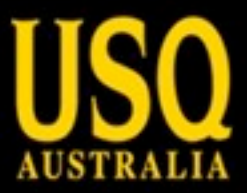

## **Time to build it!**

Design to HTML

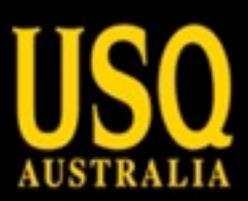

## **Add a dash of CMS...**

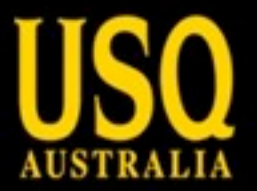

#### **About Joomla!**

- Joomla! is an open source content management system
- Joomla! helps you make websites
- Joomla! is awesome

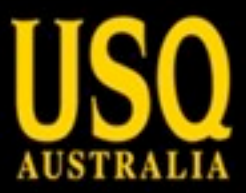

## **Installing Joomla!?**

not something we're covering here

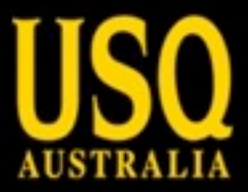

## **HTML to Joomla! template!**

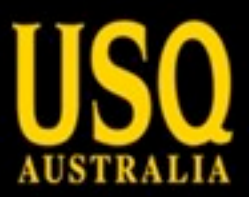

## **CSS Tweaks!**

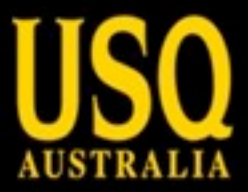

## **Mobile site completed!**

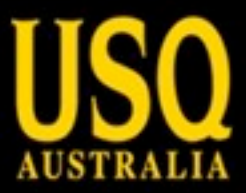

## **You, Me and VuFind**

#### Mobile VuFind...how hard can it be?

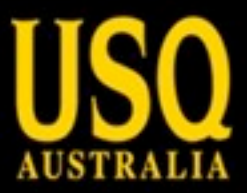

## **Installing VuFind**

#### also not something to do in a short workshop

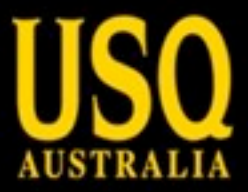

## **Mobile detection built-in!**

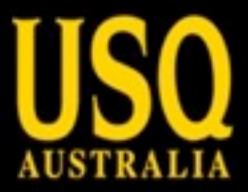

## **VuFind Templating**

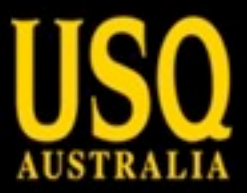

#### **CSS Tweaks**

didn't we do this?

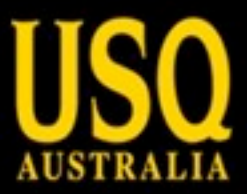

## **Finished?**

Are we there yet? Are we there yet? Are we there yet? Are we there yet? Yes, we're there!

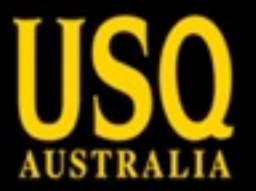

#### **Achievements**

- Built mobile friendly template
- Applied to Joomla! to provide CMS functionality
- Applied to VuFind to provide catalogue functionality

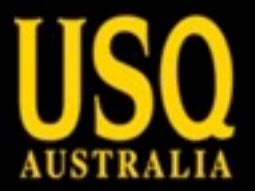

#### **Resources**

Slides available from: <http://eprints.usq.edu.au/8495>

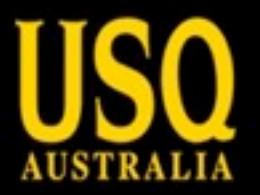

#### **Resources**

- Installing Joomla!
- Installing VuFind
- Template Samples:
	- Original HTML
	- Joomla! Template
	- VuFind Template

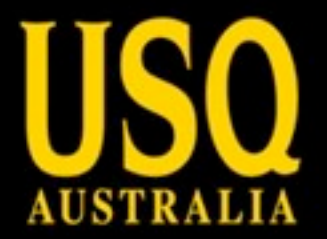

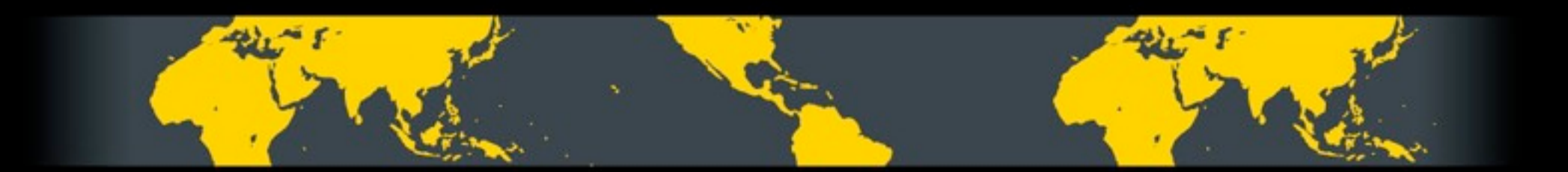

# **Integrating mobile into existing applications**

Sam Moffatt

UNIVERSITY OF SOUTHERN QUEENSLAND www.usq.edu.au

Wednesday, 11 May 2011 30

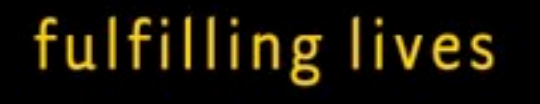